### 144

BIBTH. On the 26th instant, the lady of Jas. Boulton, Esq.,

Barrister, &c., of a son.<br>At St. Catharines, on the 12th inst., the lady of A

Barrister, etc., or a son.<br>
At St. Catharines, on the 12th inst., the lady of A<br>
K. Boomer, Esq., of a son.<br>
MARRIED.<br>
On the 20th instant, by the Rev. H. J. Grasett, Mr.<br>
John Reading, to Miss Mara Pollard, both of this c

County, N. Y.<br>
County, N. Y.<br>
County, N. Y.<br>
County, N. Y.<br>
Counter, at St. Paul's Church, Dunnville, by<br>
the Rev. Adam Townley, William S. Buckwell, Esq.,<br>
late of Sussex, England, to Lilly, eldest daughter of<br>
At St. Mar

an extensive circle of friends.<br>
At Elora, on the 12th instant, Margaret, wife of<br>
Andrew Geddes, Esq., Crown Lands Agent, County<br>
of Waterloo, aged 68 years.<br>
On Saturday morning. 16th instant, in the Town-<br>
ship of Senec

New Advertisements.

# Another Important Letter from Georgia,<br>Read it.

We are daily receiving testimony like the following from the forth. South, East and West :-

North. South, East and West:—<br>
Gentlemen-1 was afficied with Asthma for fourteen pears, and<br>
derive and fired every remedy in the country; I had also been to several<br>
and tried every remedy in the country; I had also been

The genuine is signed I. BUTTS.<br>For Sale by LYMAN & KNEESHAW, Druggists, King Street,<br>only Agents for Toronto.

### UNIVERSITY OF TORONTO.

A N open Meeting of the Convocation of this University will be holden on Thursday, 28th inst., at one o'clock, in the House of the Legislative Assembly, the use of which has been kindly granted for the occasion.

> H. Boys, M. D., Acting Secretary of Convocation.

Toronto, November 21, 1850.  $18 \lim$ 

#### **PREPARATORY**

BOARDING SCHOOL FOR LITTLE GIRLS.

BUARDING SUHUUL FUR LITTLE GIRLIN.<br>
A LADY residing in the Township of Scarboro<br>
quarter of the Church, very pleasantly situated in an<br>
extremely healthy neighbourhood, would be happy<br>
to take charge of four to six little tion and Music.

References may be made to the Rev. W. S Darling,<br>
Incumbent of Christ's Church, Scarboro, and to Thos.<br>
Champion, Esq., at the Church Society's House, Toronto

Terms, £25 per annum. including Board and Washing. £5 additional for Music.<br>Toronto, Nov. 27, 1850. 18-tf.

#### NOTICE.

THE BOARD OF PUBLIC INSTRUCTION FOR THE COUNTY OF YORK, at the First Meeting, held in the Court

Resolved,—That the following gentlemen compose the Examining Committees; and that they meet to examine Teachers at the times and places hereinafter mentioned.

The Case of Contract Contract Contract Contract Contract Contract Contract Contract Contract Contract Contract Contract and Dr. Hayes—to<br>
Revise City Superintendent), R. Cathcart, and Dr. Hayes—to<br>
neet in the City Hall on

# The Church.

## BURGESS & LEISHMAN,

BEG to announce to the Inhabitants of CANADA WEST, that they have received their complete assortmen purchased in the best British Markets for CASH, which enables them to dispose of them at prices much lower than ever befor

## Their Ready-Made Clothing,

Manufactured in this City, from Goods Imported direct from Britain by themselves, and Canadian Cloths from the best Factories in Canada, DEFY COMPETITION FOR DURABILITY, STYLE AND CHEAPNESS:

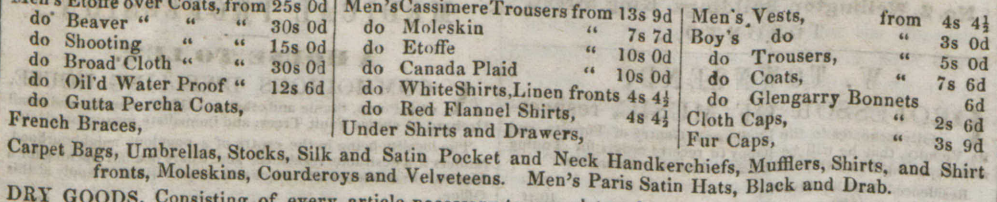

Goods required by mur name and well assorted Stock of thos

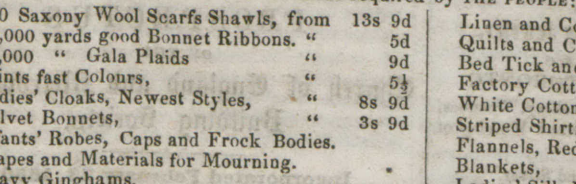

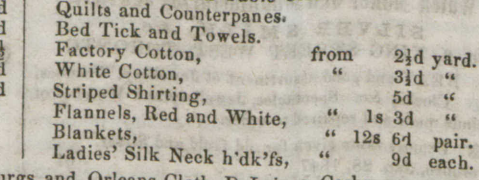

atton Table Cloths

ot, Checked, Striped and Plain Alpacas, Cobourgs and Orleans Cloth, DeLaines, Cashmeres, and other Fashionable materials for Ladies' Dresses, Ribbons, Laces, Edgings, Gloves, Hosiery, Artificial Fowers, Caps Fronts, Fringe **Sh** 

### **SF** No Second Price &

BURGESS & LEISHM AN,

Corner of King and Church Streets, Adjoining the Court House.  $18<sup>1</sup>$ 

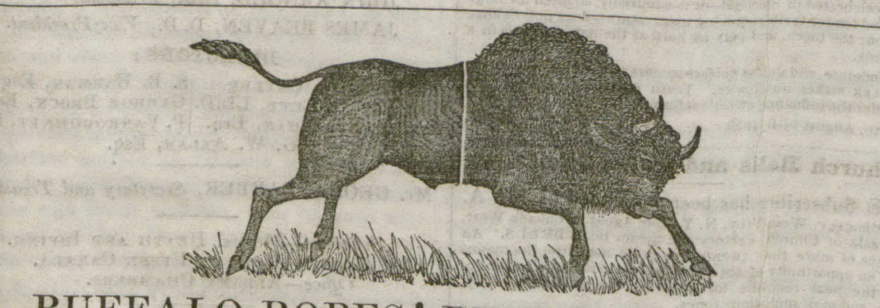

# BUFFALO ROBES! BUFFALO ROBES!!

Toronto, October 21, 1850.

September 54th, 1850.

CITY OF

THE Clergymen and Gentlemen of Toronto and New Patent Cork Hat,

New Patent COTK Hat,<br>Just received. This New and Elegant HAT is now universally<br>admired, and worn in almost all the Capital Cities of Europe.<br>JOHN SALT, Hatter,<br>Victoria Row, Toronto,

FOR SALE.

THE following valuable LOTS, belonging to the Estate of the late ALEXANDER WOOD, ESQUIRE:

COUNTY OF YORK.

(The above to be sold in Lots to suit purchasers.)

City of Toronto-Water Lot in front of the West half of Town Lot No. 7 on Palace-street.

Township of York-Part of Lot 21, in the 2nd concession<br>from the Bay, on the West side of Yonge-street, 12

Township of Markham-Lot 21, in the 10th concession,

Township of Uxbridge-Lot 34, in 3rd concession, 200

Township of Whitchurch-Part of Lot 17, in 4th con-

30

Pr<br>La<br>Ve

In  $C<sub>1</sub>$ 

 $H<sub>0</sub>$ 

Toronto, November 20th, 1850.

THE Subscriber has got for Sale his usual large Importations of EXTRA PRIME, PRIME, and MIDDLING BUFFALO ROBES, which is the warrants all this year's catch, an excellent article, Gneap for Cash or approved Credit; by the o

# INDIAN CURIOSITIES, MOCCASINS, &c.

 $9-tf$ 

THE Subscriber has just received at his FUR DEPOT, King Street, Toronto, a Fresh Supply of INDIAN CURIOSITIES from Lorette-consisting of Moccasins of all kinds, Indian Figures, Canoes, Bows and Arrows, Stone Calumets, Bark Parties wishing to send presents to their friends in England, will do well to call while the selection is good.

JOHN SALT, Hatter and Furrier, Victoria Row.

 $13 - tf$ 

 $3-tf$ 

## EDUCATION.

MISS SCOBIE respectfully informs the inhabitants of Weston and its vicinity, that having rented the lips, she purposes opening a

Boarding and Day School for Young Ladies, **EGARGING 3 and Day School for Young Ladies,**<br>On the Beh inst., when she hopes by strict attention to the morals<br>and general improvement of the Pupils committed to her charge,<br>santly situated with spacious grounds attache

August, 13th, 1850.

## GOVERNESS WANTED.

A LADY is desirous of obtaining the services of Music, French and Drawing, with the usual parable of teaching education, none need apply who is not a member of an English Bragland. Address to Box 96, Brockville Post Office September 10th, 1850.  $7 - in$ 

### MRS. AND THE MISSES DUNN'S Establishment for Young Ladies, COBOURG.

References kindly permitted to the Honourable and Right Reversed the Arch-<br>send the Lord Bishop of Toronto; the Venerable the Arch-<br>deacon of York, Cobourg; G. M. Boswell, Esq., Cobourg. TERMS, for Boarders receiving an English Education £30 per

French, Music, Drawing &c. on the usual terms. Nov. 30th, 1848.

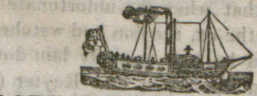

#### THE STEAMER PRINCESS ROYAL. CAPT. HENRY TWOHY,

W ILL leave Toronto for Kingston, calling at Wednesday and Saturday at Noon: Kingston, calling<br>
Wednesday and Saturday at Noon. Will leave Kingston for<br>
Troronto and intermediate ports every Monday and Thursday<br>
afternoon at three o'clock.<br>
Will leave Toronto for Ham

The Steamer **P RENCES of the Steamer P and Steamer Ally the Steamer P RENCESS IN The Steamer The mission of the fastest Boats upon Lake whole length of her Deek, the accommodations for Passenger (whole length of her Deek,** Royal Mail Steam Packet Office,<br>Toronto, May 20th, 1850.

#### THE STEAMER SOVERFIGN. CAPTAIN WILKINSON,

WILL leave Toronto for Niagara, Queenston One o'clock. and Lewiston every Afternoon, (Sundays excepted) at

Will leave Lewiston and Queenston for Toronto about half-<br>past Eight, and Niagara at Nine o'clock in the Morning; and will<br>Noon.<br>Noon.

oon.<br>Cabin Passage (Meals extra one Dollar.<br>Deck Passage, three quarters of a Dollar. Royal Mail Steam Packet Office, Toronto, May 20th, 1850.

## THE STEAMER AMERICA,

CAPT. ROBERT KERR,

WILL, for the remainder of the Season leave Toronto for Rochester, every Tuesday, Thursday and Saturday Mornings. at Ten o'clock precisely, and will touch at Port Hope and Cobourg, and intermediate Ports, (weather perlitting ,

Returning, will leave Rochester for Toronto, calling at Cobours<br>and intermediate ports every Monday, Wednesday and Friday<br>Mornings at half-past Eight o'clock. Steamboat Office, 22 Front Street, 37-16<br>Toronto, April 10th, 1850.

#### THE STEAMER ECLIPSE. CAPT. HARRISON,

WILL leave Hamilton for Toronto every Morning, (Sundays excepted), at half-past seven o'clock touching at the intermediate Ports, and will leave Toronto for Hamilton at Two o'clock in the Afternoon. Steamboat Office, 22 Front Street, 1 888 874

#### DOCTOR FOWLER, SURGEON DENTIST,

HAS the honour of announcing his arrival in the City as a

### SURGEON DENTIST.

**SURGEON DENTIST,**<br> **SURGEON DENTIST,**<br>
Of the most celebrated Surgeon Dentists in England and Scotland,<br>
of the most celebrated Surgeon Dentists in England and Scotland,<br>
and from a subsequent professional practice of Tw

A LADY is desirous of obtaining a Situation as A LADT IS desirous of outaining a situation<br>a School. Address (post-paid) X. Y., at the Office of this paper.<br>Toronto, November 13th, 1850.<br>16-tf

LADY wishes to obtain a situation as GO- $\mathbf A$ ALADY WISHES TO ODTAIL A SITUATION as WEINTINGLE Household, and she would make herself generally useful. References to the Rev. J. Geddes, the Rev. W. Leening, and others's Address post-paid, L. M., Seneca Post Office. November, 13th, 1850.  $16-3in$ 

 $\frac{1}{4}$   $\frac{1}{2}$   $\frac{1}{2}$ 

 $\frac{O_8}{M_0}$ 

 $rac{60}{50}$ 

2000

255

 $-$ : lan

#### TUITION.

**ALL CENTLEMAN, who has had experience in**<br>Students in *Classics* or *Mathematics*.<br>Apply at the Cutuscul Office, King Street. Toronto, Nov. 7th, 1850.  $15-t$ 

### FOR SALE.

THE PROPERTY ON Agnes Street, at present occurred pied by Mr. James Gibson, consisting of Four Houses and £50 per annum.

The above property will be found an advantageous investment<br>and will be sold very low for Cash.<br>Apply on the Premises,<br>Toronto, May 7, 1850.<br>41-tf

"The Church" Newspaper

IS PUBLISHED at the City of Toronto, every THURSDAY<br>Morning, by A. F. PLEES, at his Office, No. 7, King Street<br>West, (next door to the Depository of The Church Society.) TERMS:

Fifteen Shillings per annum; but one-third will be deducted<br>if remittance is made (post-paid) within one month from the<br>time of subscribing. No subscription will be received for less<br>than three months; and no paper will be

nine o'clock a.m

nine o ciock a.i.i.<br>Revds. J. Dick; J. Roaf, T. J. Hodgskin : Mesars. Wilson,<br>Pease, Shaw, Nixon-to meet in Pine Grove School House, on<br>Wednesday, the fourth of December, at nine o'clock a.m.

Wednesday, the form of December, at nine o'clock a.m.<br>Revds. J. Wheeler, J. Pringle, D. McMillan; Messrs. Simpson<br>and Welsh—to meet in Brampton School House, on Tuesday,<br>the third December, at nine o'clock a.m.

the thit becomes, at much clueck a.m.<br>
Revds. J. Boyd, T. Wightman, A. Waddell, and R, H.<br>
Thornton; Dr. Foot, Messra. W. Warren, and E. Annis-to<br>
meet at Duffin's Creek, on Tuesday. third December, at nine<br>
meet at Duffin

meet at Duffus Greek, on Tuesday, thit a December, at nine<br>o'clock a.m.<br> $FOUTRTH SCH OOL CHRCUIT$ ;<br>Revds. J. Gibson, J. Dick, L. Kribbs, T. J. Hodgskin, and<br>Messrs. W. B Terry, E. H. Smith, Joseph Hartman, Thomas<br>of December, at nine

ock.<br>Extracted from the minutes of the Board.<br>JOHN JENNINGS

wember 14th 1850

Township of North Gwillimbury-East half of 23, in 3rd<br>concession, 100 Acres; Lot 23, in the 4th concession<br>200 Acres.

cession, 80 Acres.

150 Acres

A cres.

Township of Caledon-North east half Lot 12, in 3rd concession, 100 Acres.

COUNTY OF NORFOLK.

Township of Woodhouse-Lot 12, in 5th concession, 200 Acres.

COUNTY OF WENTWORTH. Township of Saltfleet-Lots 9 and 10 in 7th, and 10 in 8th concession, 300 Acres.

COUNTY OF SIMCOE. Township of Innisfil-North half 13, in 10th concession **100 Acres.**<br>COUNTY OF DURHAM.

nship of Darlington-North half 8, in 8th concession  $Tow$ 100 Acres

COUNTY OF NORTHUMBERLAND.

Township of Haldimand-Lot 20, broken fronts B and A, 300 Acres

Township of Murray-Lots 32, in broken fronts, A, B, nd C, and North half Lot 33, in broken front A. 600 Acres

COUNTY OF HASTINGS. Township of Thurlow-Lot 25, in 3rd concession, 200 Acres.

Acres. COUNTY OF LANARK.<br>Township of Montague-Lot 20, in 7th concession, 200 Acres.

For particulars, &c., apply to

GEORGE CROOKSHANK, Front-Street, Toronto. November 19, 1850.  $15-tf$  WANTED

IN a Clergyman's family as Tutor, a graduate to I undertake the Education of boys under twelve years of age.<br>A Centleman intending to enter or in Holy Orders would be<br>preferred. Address X, Y., Box 274, Post Office, Toronto.<br>November 6th, 1880.  $15-tf$ 

### FALL IMPORTATIONS!

THOS. BILTON, MERCHANT TAILOR, No. 2. Wellington Buildings, King-street, begs to intimate that<br>is usual choice Assortment of S E A is a COD DS have come to hand.<br>
Toronto, Nov. 6, 1859.  $15-51$ 

#### LOST.

A LARGE BLUE CHEST, with the initials W. L. roughly cut on the Lid, badly made include initials W. L.,<br>addressed WM. LoG vs. Hamilton. Supposed to have been carried<br>from on board the Steamer *Magnet* by mistake, at some of the<br>Ports between Gobourg and Hamilton, whe  $17 - 2m$ 

## MEDICAL PRACTICE.

A NY Member of the Medical Profession wish-In g to obtain a favourable opening on easy and moderate.<br>Hodder, Toronto.<br>Hodder, Toronto.<br>Toronto, October 10, 1850.  $13-tf$ 

### RATES OF ADVERTISING:

Six lines and under 2s. 6d. for the first insertion, and 7<sup>3</sup> for every subsequent insertion.<br>for the first insertion, and 1s. Ten lines and under, 3s. 9d.<br>Above ten lines. 4d. per line for every subsequent insertion-<br>line

Advertisements sent in, unaccompanied by written instructions will be inserted until forbid, and charged accordingly.

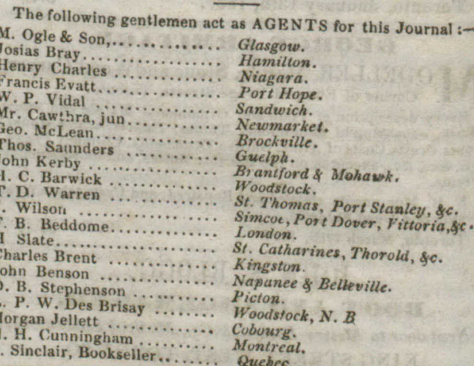

EVERY DESCRIPTION OF BOOK AND JOB WORK DONEIN A SUPERIOR MANNER AND WITH DESPATCH, AT THE OFFICE OF "THE CHURCH," No. 7, KING STREET WEST, TORONTO.

Chairman.